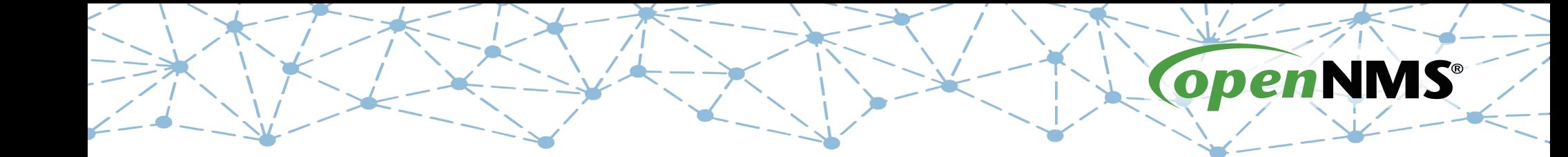

# **OpenNMS 101**

Tarus Balog tarus@opennms.com http://www.opennms.org/Training

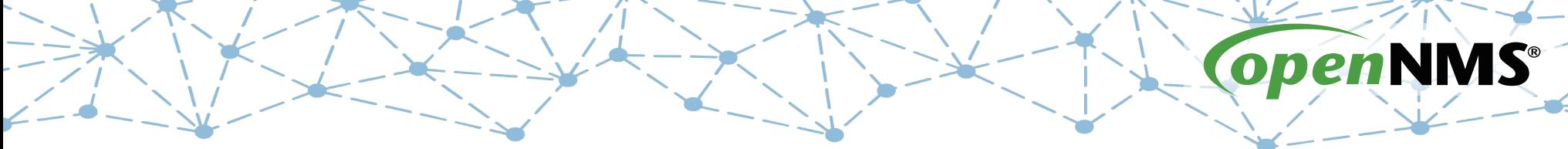

# **Module 10: Passive Status Keeper (PSK)**

# **Passive Status Keeper (PSK)**

- The Passive Status Keeper (PSK) lets you monitor "passive" services
- Status is kept in a table in memory that stores the status of the service: Node – Interface – Service - Status
- The poller then checks that table for changes and then treats it like an "active" service
- Status is changed via events

# **Event Translator is Key**

- The Event Translator takes one event and converts it to another.
- The event can be changed entirely or just enriched.
- The UEI *must* change to avoid loops.
- For the PSK, events are turned into Passive Service Status events.

### **Enriched linkDown Event**

<translation>

```
 <event-translation-spec uei="uei.opennms.org/generic/traps/SNMP_Link_Down">
```
<mappings>

<mapping>

```
 <assignment name="uei" type="field" >
```
<value type="constant" result="uei.opennms.org/translator/traps/SNMP\_Link\_Down" />

</assignment>

<assignment name="ifDescr" type="parameter">

```
 <value type="sql" result="SELECT snmp.snmpIfDescr
```
FROM snmpInterface snmp WHERE snmp.nodeid = ?::integer

```
AND snmp.snmpifindex = ?::integer" >
```

```
 <value type="field" name="nodeid" matches=".*" result="${0}" />
```

```
 <value type="parameter" name="~^\.1\.3\.6\.1\.2\.1\.2\.2\.1\.1\.([0-9]*)$" matches=".*" result="${0}" />
</value>
```
</assignment>

```
 <assignment name="ifName" type="parameter">
```

```
 <value type="sql" result="SELECT snmp.snmpIfName
```
FROM snmpInterface snmp WHERE snmp.nodeid = ?::integer

```
AND snmp.snmpifindex = ?::integer" >
```

```
 <value type="field" name="nodeid" matches=".*" result="${0}" />
```

```
\alpha <value type="parameter" name="~^\.1\.3\.6\.1\.2\.1\.2\.2\.1\.1\.([0-9]*)$" matches=".*" result="${0}" />
</value>
```
</assignment>

### **Exercise #10: Add Class-Mood PSK**

- "Ad hoc" add Class-Mood to 127.0.0.1
- Synchronize the requisition
- Note monitoring status
- Add a monitor to the existing Class polling package
- Update the Event Translator
- Restart OpenNMS
- Cause an outage
- Restore the outage

## **Add the Class-Mood Service**

- Navigate to Configure  $\rightarrow$  Manage Provisioning Requisitions
- Edit the Class Requisition
- Edit the localhost node
- Edit the 127.0.0.1 interface
- Save, Return and Synchronize

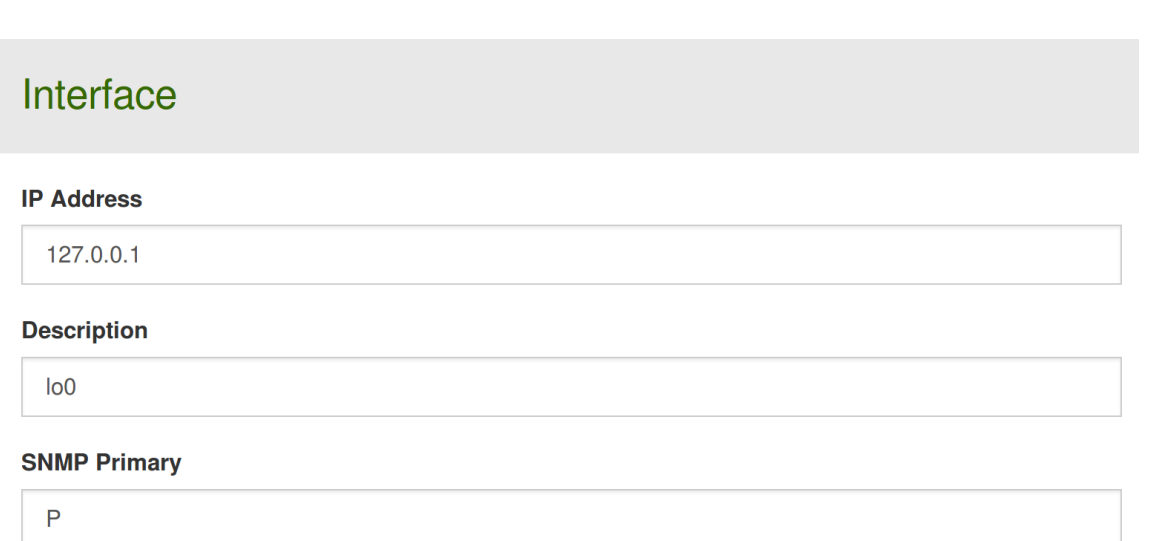

#### **Services**

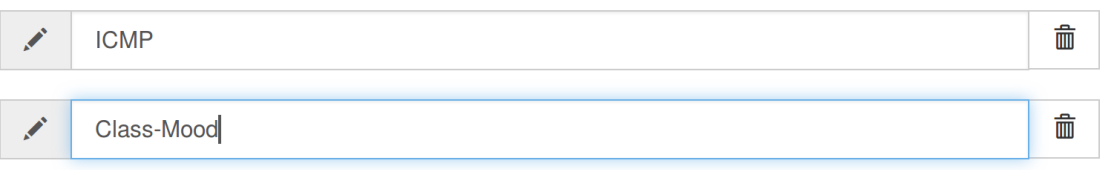

## **The Class-Mood Service is Added**

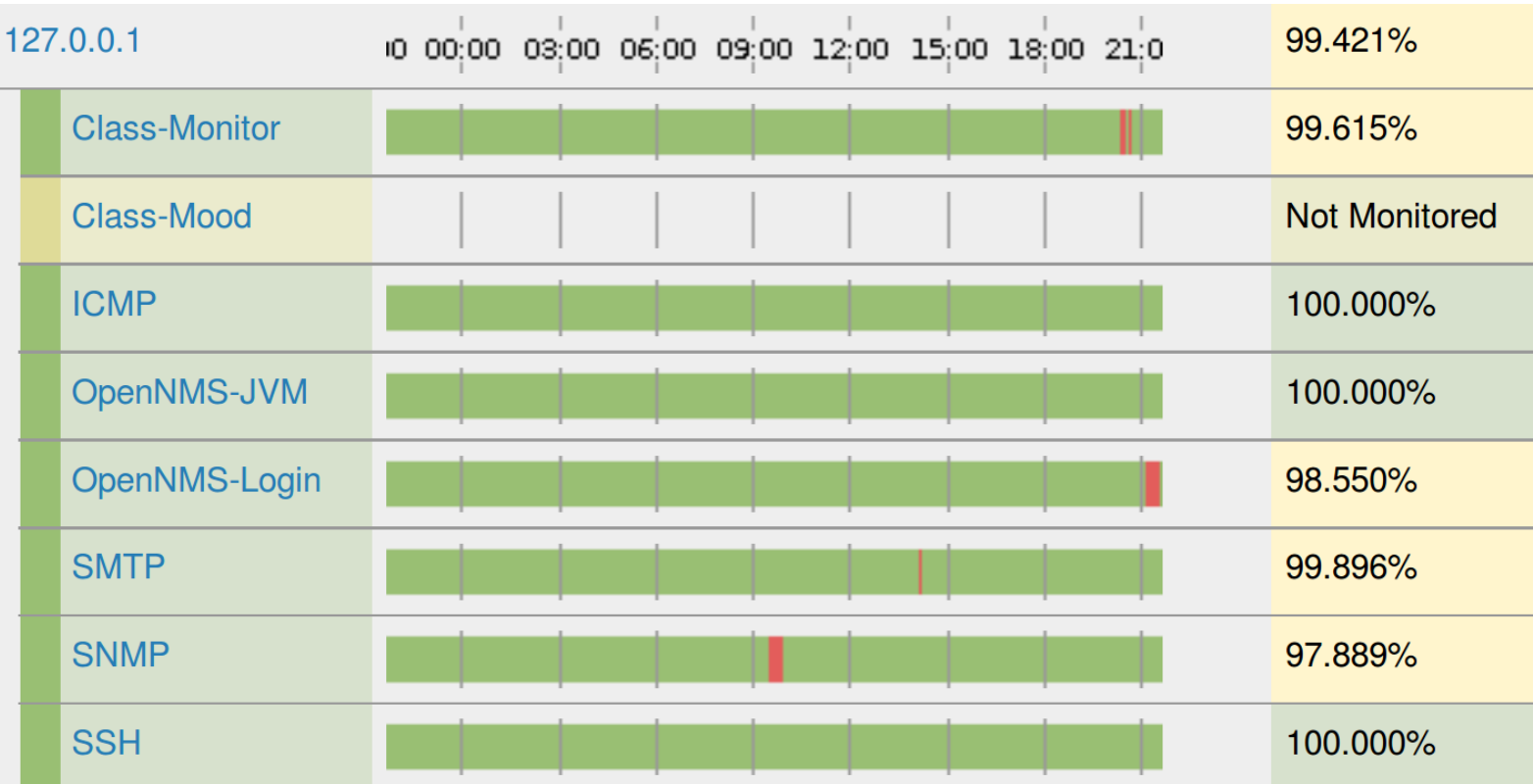

### **Create a Monitor Service**

#### It's one line, no parameters:

<service name="Class-Mood" interval="30000" user-defined="true" status="on" />

### Remember to add the "monitor" to the bottom:

<monitor service="Class-Mood" class-name="org.opennms.netmgt.poller.monitors.PassiveServiceMonitor" />

### **Create the "down" Status Event**

 <event-translation-spec uei="uei.opennms.org/class/moody"> <mappings> <mapping> <!-- Create a parameter --> <assignment type="parameter" name="passiveNodeLabel"> <value type="constant" result="localhost" /> </assignment> <!-- Create a parameter --> <assignment type="parameter" name="passiveIpAddr"> <value type="constant" result="127.0.0.1" /> </assignment> <!-- Create a parameter --> <assignment type="parameter" name="passiveServiceName"> <value type="constant" result="Class-Mood" /> </assignment> <!-- Create a parameter --> <assignment type="parameter" name="passiveStatus" > <value type="constant" result="Down" /> </assignment> <!-- Set the Reason --> <assignment type="parameter" name="passiveReasonCode" > <value type="parameter" name="~^\.1\.3\.6\.1\.4\.1\.99999\.3\.1\$" matches=".\*" result="\${0}" /> </assignment> <!-- Change the UEI to be a passive status event--> <assignment type="field" name="uei"> <value type="constant" result="uei.opennms.org/services/passiveServiceStatus" /> </assignment> </mapping> </mappings> </event-translation-spec>

### **Create the "up" Status Event**

 <event-translation-spec uei="uei.opennms.org/class/joyful"> <mappings> <mapping> <!-- Create a parameter --> <assignment type="parameter" name="passiveNodeLabel"> <value type="constant" result="localhost" /> </assignment> <!-- Create a parameter --> <assignment type="parameter" name="passiveIpAddr"> <value type="constant" result="127.0.0.1" /> </assignment> <!-- Create a parameter --> <assignment type="parameter" name="passiveServiceName"> <value type="constant" result="Class-Mood" /> </assignment> <!-- Create a parameter --> <assignment type="parameter" name="passiveStatus" > <value type="constant" result="Up" /> </assignment> <!-- Change the UEI to be a passive status event--> <assignment type="field" name="uei"> <value type="constant" result="uei.opennms.org/services/passiveServiceStatus" /> </assignment> </mapping> </mappings> </event-translation-spec>

# **Update Configuration Files**

● cd /opt/opennms/etc

#### ● Run

wget -N https://www.opennms.org/Class/Config/Exercise%2010/poller-configuration.xml wget -N https://www.opennms.org/Class/Config/Exercise%2010/translator-configuration.xml

## **Restart and See the Service**

#### # systemctl restart opennms

![](_page_12_Picture_12.jpeg)

## **Create an Outage**

# snmptrap -v 1 -c public 127.0.0.1 .1.3.6.1.4.1.99999.2 \ localhost 6 1 ' ' .1.3.6.1.4.1.99999.3.1 s 'They be bored'

![](_page_13_Picture_18.jpeg)

![](_page_13_Picture_19.jpeg)

![](_page_13_Picture_20.jpeg)

# **Resolve the Outage**

# snmptrap -v 1 -c public 127.0.0.1 .1.3.6.1.4.1.99999.2 \ localhost 6 2 ' ' .1.3.6.1.4.1.99999.3.1 s 'They have Pizza!'

![](_page_14_Picture_17.jpeg)

![](_page_14_Picture_18.jpeg)